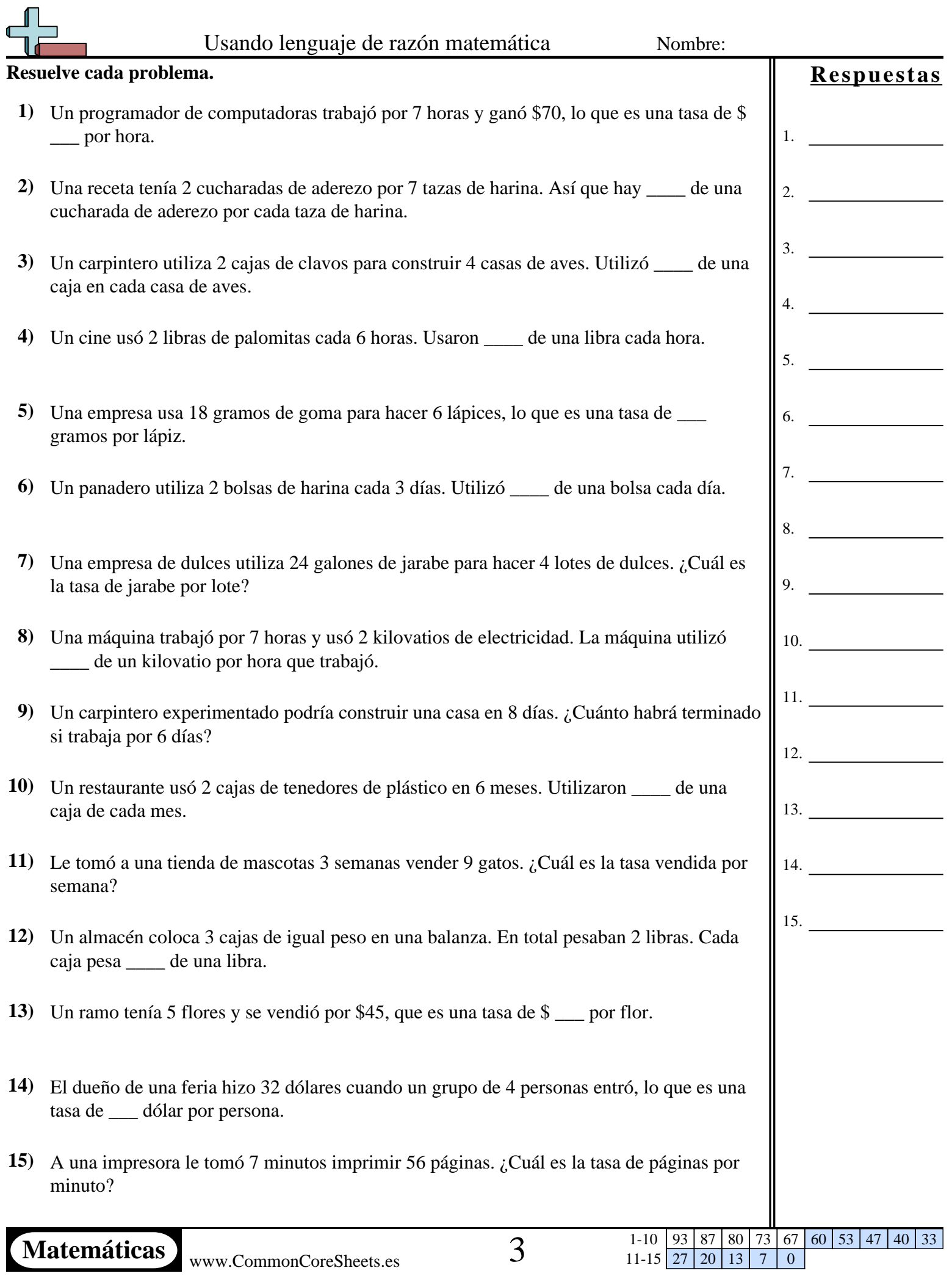

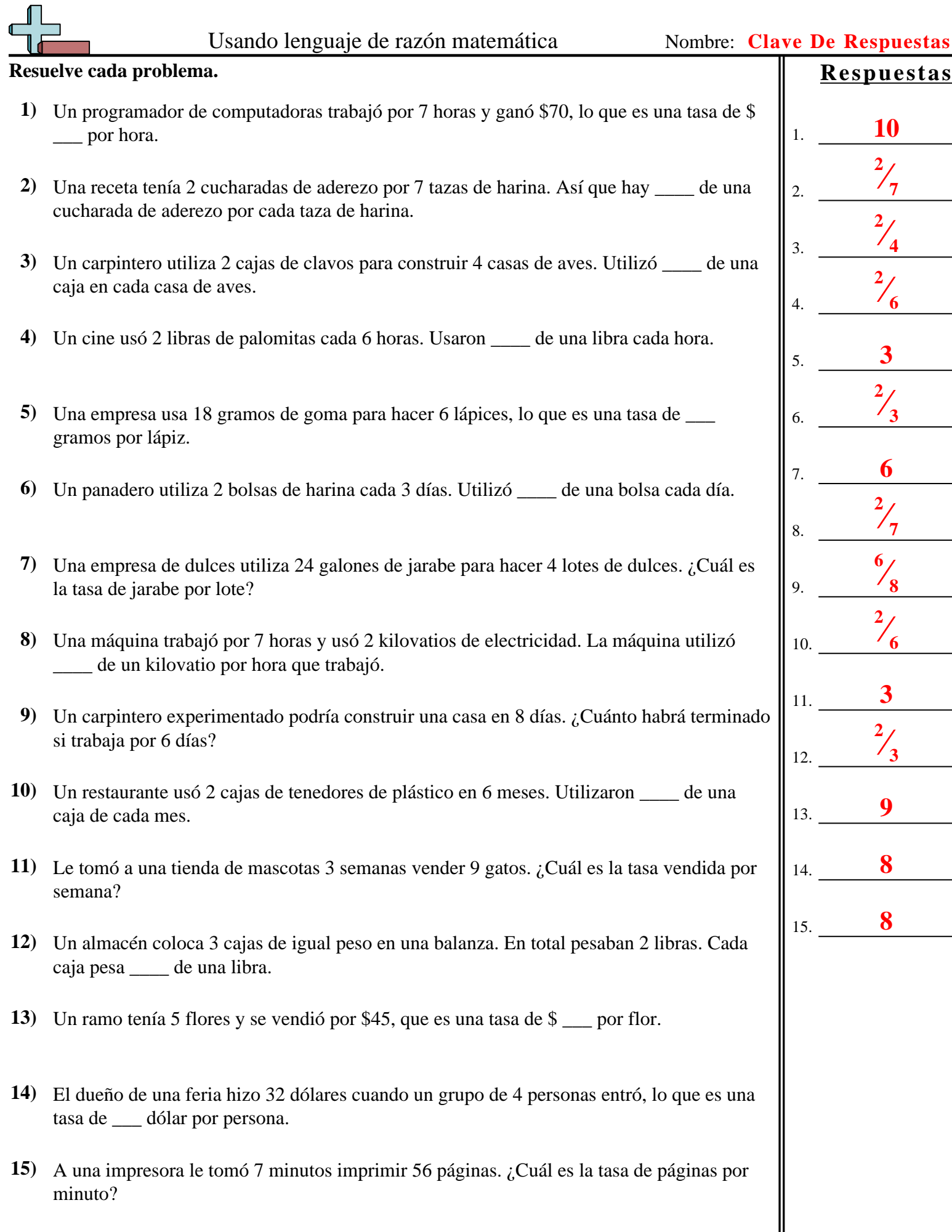

Matemáticas www.CommonCoreSheets.es 3

1-10 93 87 80 73 67 60 53 47 40 33  $\begin{array}{|c|c|c|c|c|}\n 1 & -10 & 93 & 87 \\
\hline\n 11 & -15 & 27 & 20 \\
\end{array}$